# **File Handling**

#### **CS10001: Programming & Data Structures**

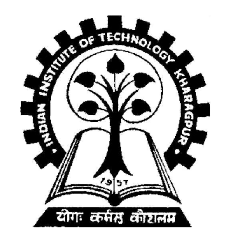

**Pallab Dasgupta Professor, Dept. of Computer Sc. & Engg., Indian Institute of Technology Kharagpur**

### **What is a file?**

- **A named collection of data, stored in secondary storage (typically).**
- **Typical operations on files:**
	- **Open**
	- **Read**
	- **Write**
	- **Close**
- **How is a file stored?**
	- **Stored as sequence of bytes, logically contiguous (may not be physically contiguous on disk).**
- **The last byte of a file contains the end-of-file character (EOF), with ASCII code 1A (hex).**
- **While reading a text file, the EOF character can be checked to know the end.**
- **Two kinds of files:**
	- **Text :: contains ASCII codes only**
	- **Binary :: can contain non-ASCII characters**
		- **Image, audio, video, executable, etc.**
		- **To check the end of file here, the** *file size* **value (also stored on disk) needs to be checked.**

### **File handling in C**

- **In C we use FILE \* to represent a pointer to a file.**
- **fopen is used to open a file. It returns the special value NULL to indicate that it is unable to open the file.**

```
FILE *fptr;
char filename[]= "file2.dat";
fptr = fopen (filename,"w");
if (fptr == NULL) {
  printf ("ERROR IN FILE CREATION"); 
      /* DO SOMETHING */
}
```
#### **Modes for opening files**

- **The second argument of fopen is the** *mode* **in which we open the file. There are three modes.**
	- **"r" opens a file for reading.**
	- **"w" creates a file for writing, and writes over all previous contents (deletes the file so be careful!).**
	- **"a" opens a file for appending writing on the end of the file.**
- **We can add a "b" character to indicate that the file is a**  *binary* **file.**
	- **"rb", "wb" or "ab"**

**fptr = fopen ("xyz.jpg", "rb");**

## **The exit() function**

- **Sometimes error checking means we want an "***emergency exit***" from a program.**
- **In main() we can use return to stop.**
- **In functions we can use exit() to do this.**
- **Exit is part of the stdlib.h library.**

```
exit(-1);
         in a function is exactly the same as
```

```
return -1;
       in the main routine
```
## **Usage of exit( )**

```
FILE *fptr;
char filename[]= "file2.dat";
fptr = fopen (filename,"w");
if (fptr == NULL) {
   printf ("ERROR IN FILE CREATION"); 
   /* Do something */
   exit(-1);
}
………
```
### **Writing to a file using fprintf( )**

• **fprintf() works just like printf() and sprintf() except that its first argument is a file pointer.**

```
FILE *fptr;
Fptr = fopen ("file.dat","w");
/* Check it's open */
fprintf (fptr, "Hello World!\n");
fprintf (fptr, "%d %d", a, b);
```
## **Reading Data Using fscanf( )**

• **We also read data from a file using fscanf().**

```
FILE *fptr;
Fptr = fopen ("input.dat", "r");
/* Check it's open */
if (fptr == NULL)
 {
    printf("Error in opening file \n");
 }
fscanf (fptr, "%d %d",&x, &y);
```
## **Reading lines from a file using fgets( )**

**We can read a string using fgets().**

```
FILE *fptr;
char line [1000];
/* Open file and check it is open */
while (fgets(line,1000,fptr) != NULL) 
{
   printf ("Read line %s\n",line);
}
```
**fgets()** takes 3 arguments – a string, maximum number of characters to read, and a file pointer. It returns **NULL** if there is an error (such as **EOF**).

## **Closing a file**

• **We can close a file simply using fclose() and the file pointer.** 

```
FILE *fptr;
char filename[]= "myfile.dat";
fptr = fopen (filename,"w");
if (fptr == NULL) {
     printf ("Cannot open file to write!\n");
     exit(-1);
}
fprintf (fptr,"Hello World of filing!\n");
fclose (fptr);
```
#### **Three special streams**

- **Three special file streams are defined in the <stdio.h> header**
	- **stdin reads input from the keyboard**
	- **stdout send output to the screen**
	- **stderr prints errors to an error device (usually also the screen)**
- **What might this do?**

**fprintf (stdout,"Hello World!\n");**

#### **An example program**

```
#include <stdio.h>
main()
{
 int i;
 fprintf(stdout,"Give value of i \n");
 fscanf(stdin,"%d",&i);
 fprintf(stdout,"Value of i=%d \n",i);
 fprintf(stderr,"No error: But an example to 
 show error message.\n");
 }
              Give value of i 
              15
              Value of i=15 
              No error: But an example to show error message.
```
#### **Input File & Output File redirection**

- **One may redirect the standard input and standard output to other files (other than stdin and stdout).**
- **Usage: Suppose the executable file is a.out:**

**\$ ./a.out <in.dat >out.dat**

**scanf() will read data inputs from the file "in.dat", and printf() will output results on the file "out.dat".**

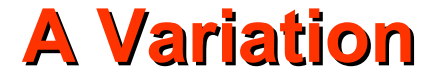

 **\$ ./a.out <in.dat >>out.dat**

**scanf() will read data inputs from the file "in.dat", and printf() will append results at the end of the file "out.dat".**

#### **Reading and Writing a character**

- **A character reading/writing is equivalent to reading/writing a byte.**
- **int getchar( ); int putchar(int c); stdin, stdout**

 **int fgetc(FILE \*fp); int fputc(int c, FILE \*fp); file**

• **Example:**

```
 char c;
 c = getchar();
 putchar(c);
```
### **Example: use of getchar() & putchar()**

```
#include <stdio.h>
main()
{
   int c;
   printf("Type text and press return to 
     see it again \n");
   printf("For exiting press <CTRL D> \n");
   while((c = getchar()) != EOF) 
      putchar(c);
}
```
## **Command Line Arguments**

### **What are they?**

- **A program can be executed by directly typing a command at the operating system prompt.**
	- **\$ cc –o test test.c**
	- **\$ ./a.out in.dat out.dat**
	- **\$ prog\_name param\_1 param\_2 param\_3 ..**
	- **The individual items specified are separated from one another by spaces.**
		- **First item is the program name.**
	- **Variables** *argc* **and** *argv* **keep track of the items specified in the command line.**

#### **How to access them?**

• **Command line arguments may be passed by specifying them under main().**

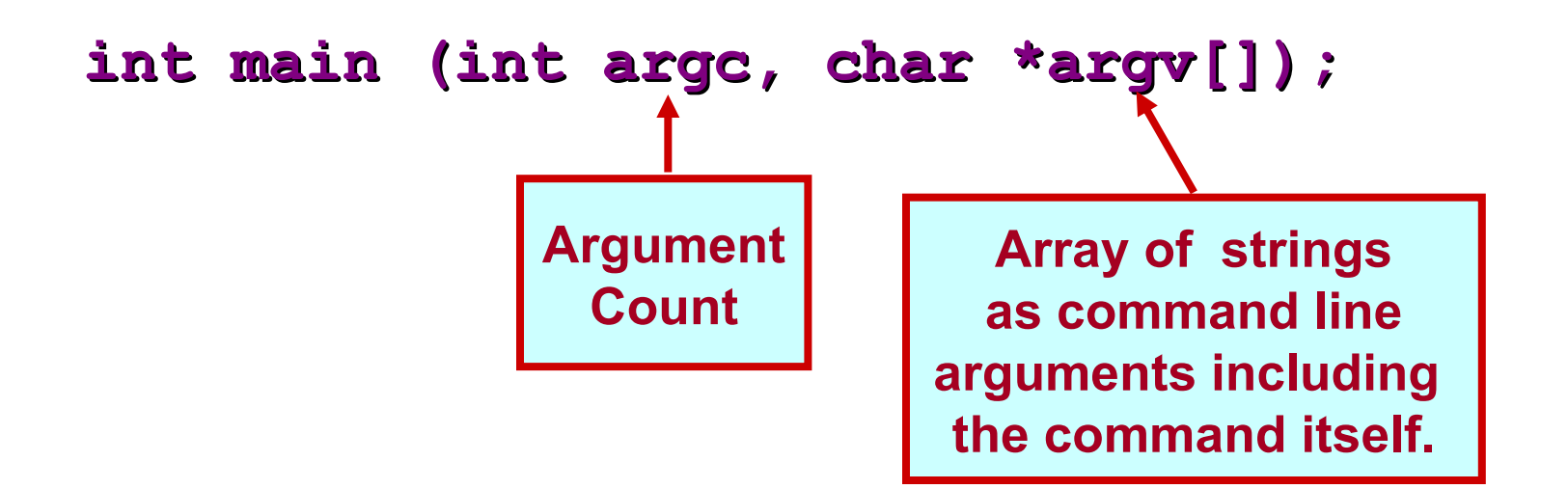

#### **Example: Contd.**

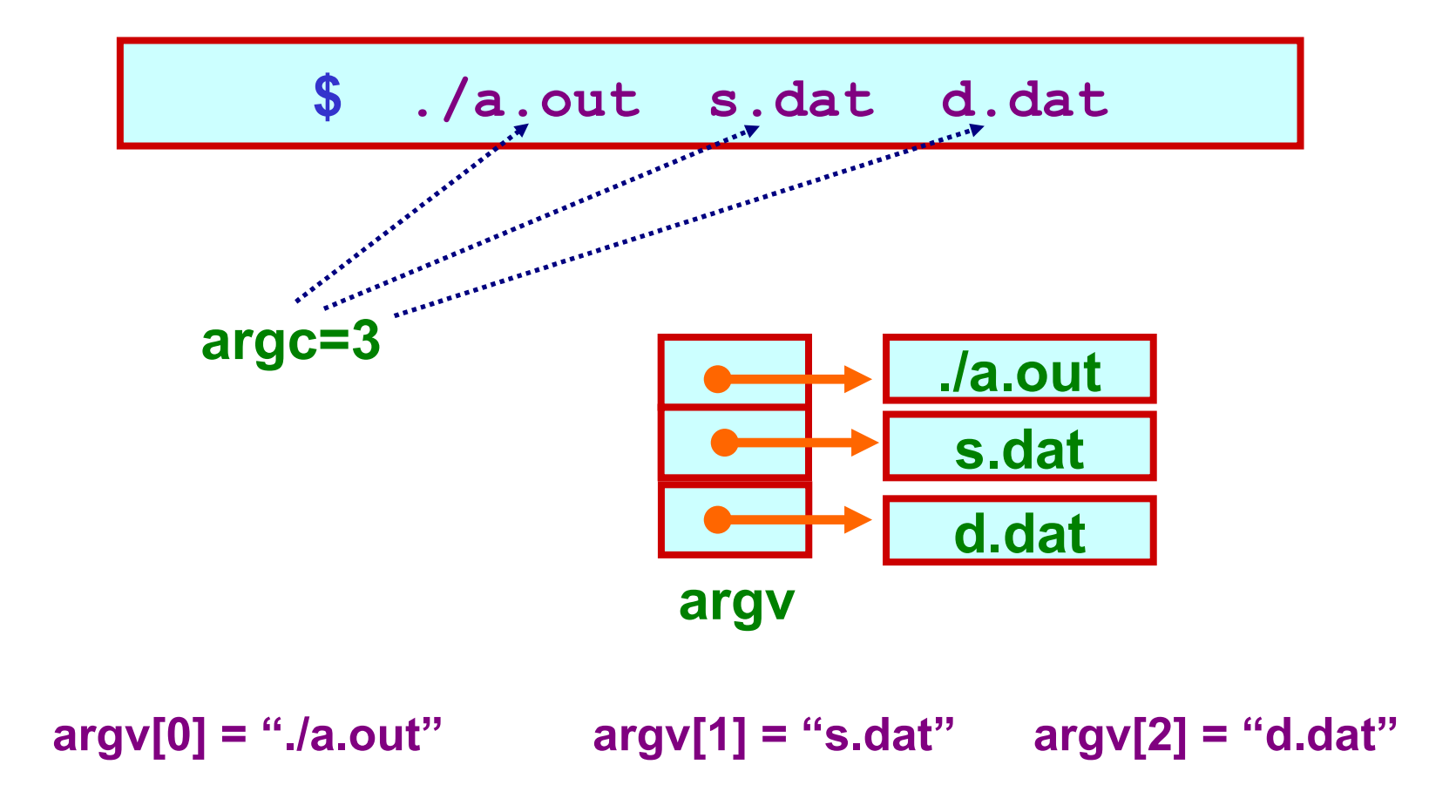

#### **Example: reading command line arguments**

```
#include <stdio.h>
#include <string.h>
```

```
int main(int argc,char *argv[])
{
   FILE *ifp, *ofp;
   int i, c;
   char src_file[100],dst_file[100];
   if(argc!=3) {
    printf ("Usage: ./a.out <src file> <dst file> \n");
     exit(0);
   }
   else {
     strcpy (src_file, argv[1]); 
     strcpy (dst_file, argv[2]);
 }
```
#### **Example: contd.**

```
if ((ifp = fopen(src file,"r")) == NULL) {
      printf ("File does not exist.\n");
      exit(0);
   }
  if ((ofp = fopen(dst_file,"w")) == NULL) {
      printf ("File not created.\n");
      exit(0);
 }
  while ((c = fgetc(ifp)) != EOF) {
      fputc (c,ofp);
 }
  fclose(ifp);
  fclose(ofp);
}
```
#### **Example: with command-line arguments**

• **Write a program which will take the number of data items, followed by the actual data items on the command line, and print the average.**

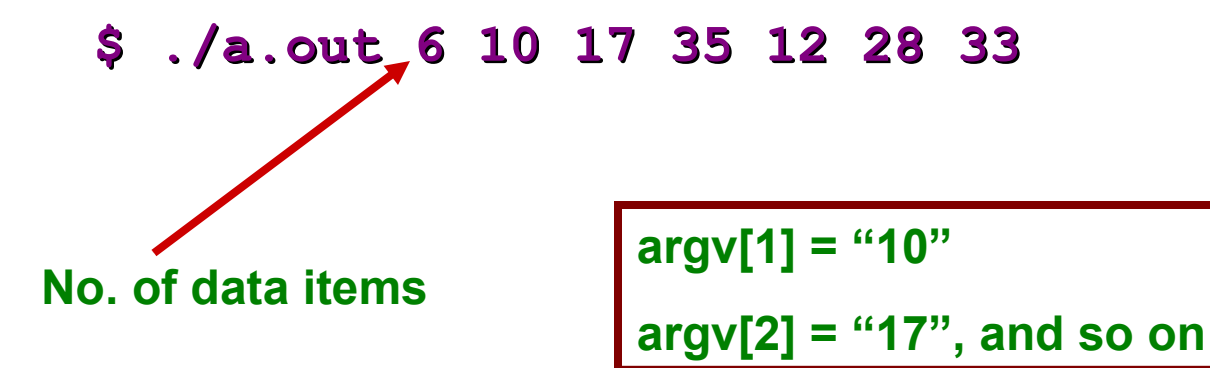

## **Getting numbers from strings**

- **Once we have got a string with a number in it (either from a file or from the user typing) we can use atoi or atof to convert it to a number.**
- **The functions are part of stdlib.h**

```
char numberstring[]= "3.14";
int i;
double pi;
pi = atof (numberstring);
i = atoi ("12");
```
Both of these functions return 0 if they have a problem.

- **Alternatively, we can use sscanf() .**
- **For example, if argv[1]="10" and argv[2]="17", then we can read their values into integer variables as:**

```
sscanf (argv[1], "%d", &n1);
sscanf (argv[2], "%d", &n2);
```
#### **Reading one line at a time**

• **It is quite common to want to read every line in a program. The best way to do this is a while loop using fgets() .**

```
FILE *fptr;
char tline[100]; 
fptr = fopen ("sillyfile.txt", "r");
/* check it's open */
while (fgets (tline, 100, fptr) != NULL) {
    printf ("%s", tline); // Print it
}
fclose (fptr);
```